## Lecture 4 Point Operators

COMP3204 Computer Vision

# **How many different operators are there which operate on image points?**

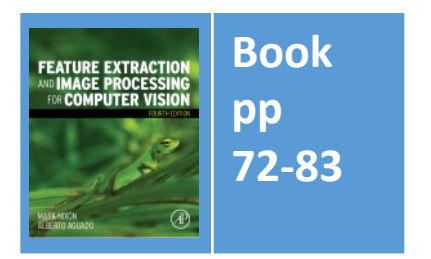

Department of **Electronics and Computer Science**  UNIVERSITY OF

School of Electronics and Computer Science

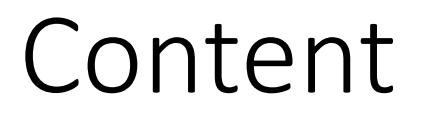

- 1. How do we best display images?
- 2. What operators are available which work solely on image points?

## An image and its histogram

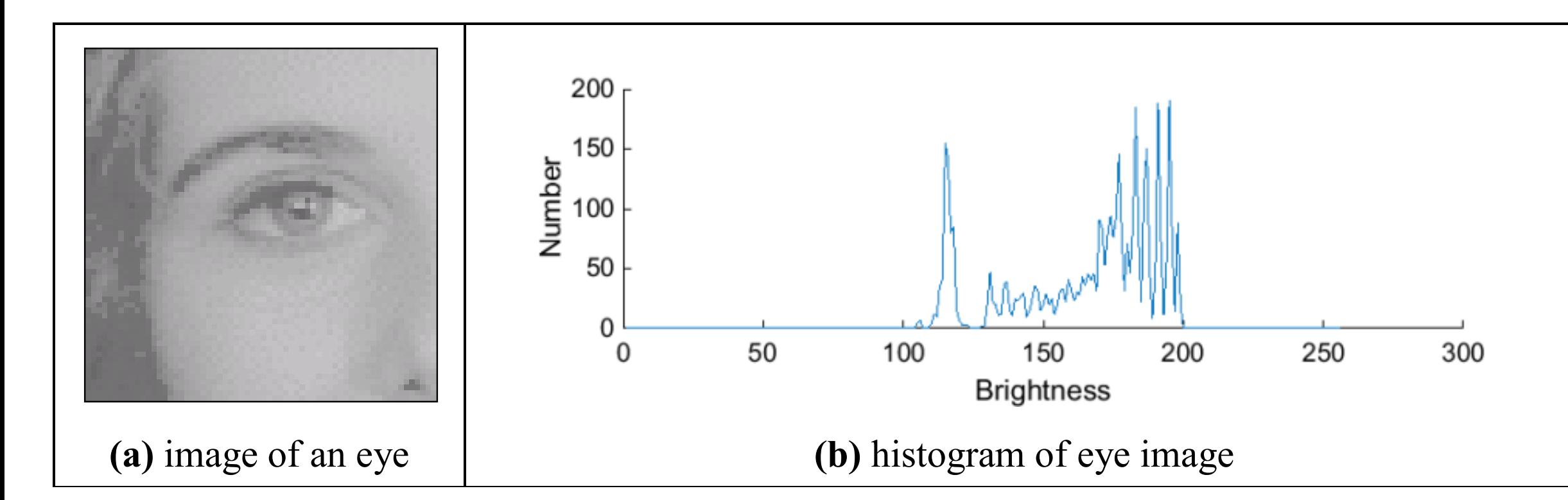

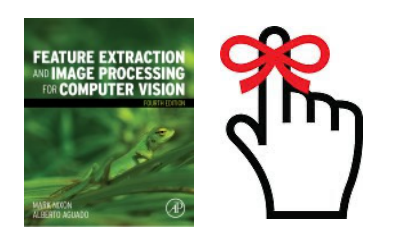

The histogram shows contrast

## Brightening an image

$$
\mathbf{N}_{x,y}=k\times\mathbf{O}_{x,y}+l
$$

**EATURE EXTRACTI** 

new image **N**; old image **O**; gain *k*; level *l*; co-ordinates *x*, *y* 

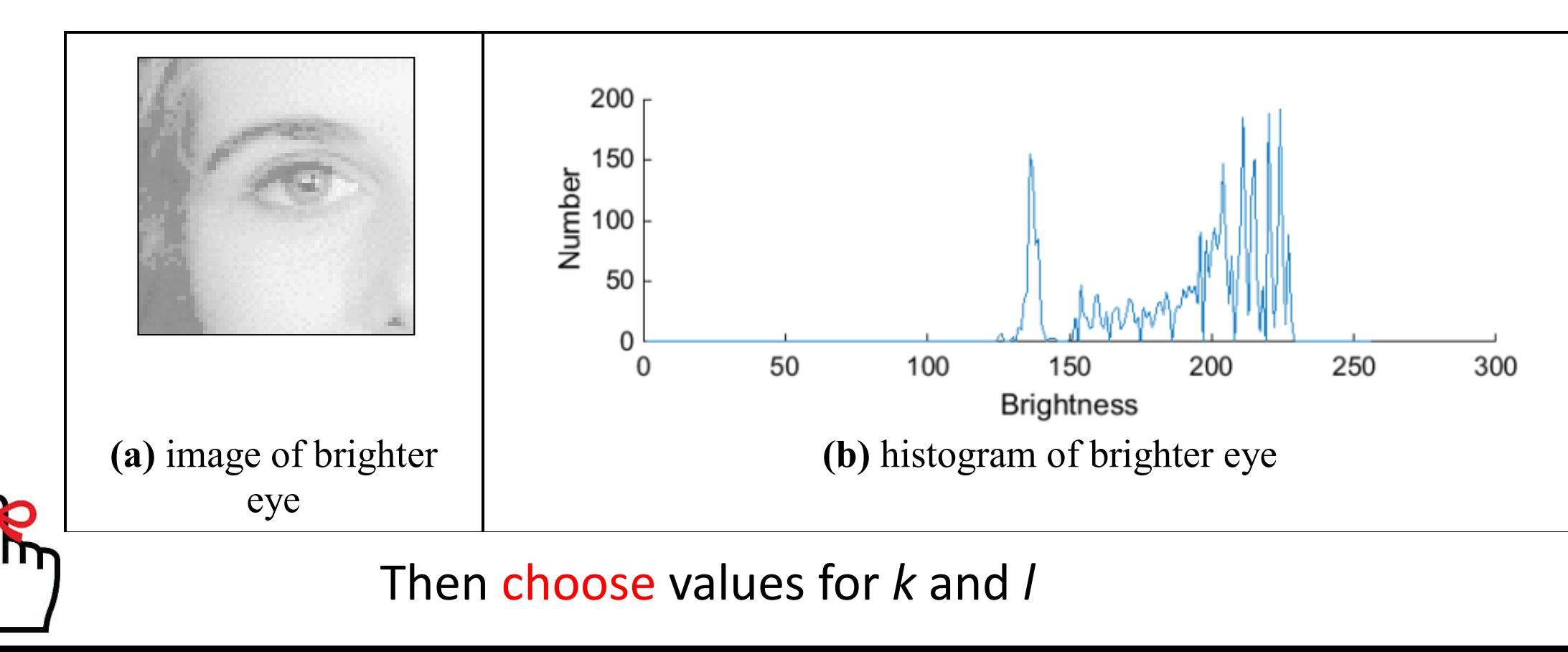

**FEATURE EXTRACTION**<br>AND **IMAGE PROCESSING** 

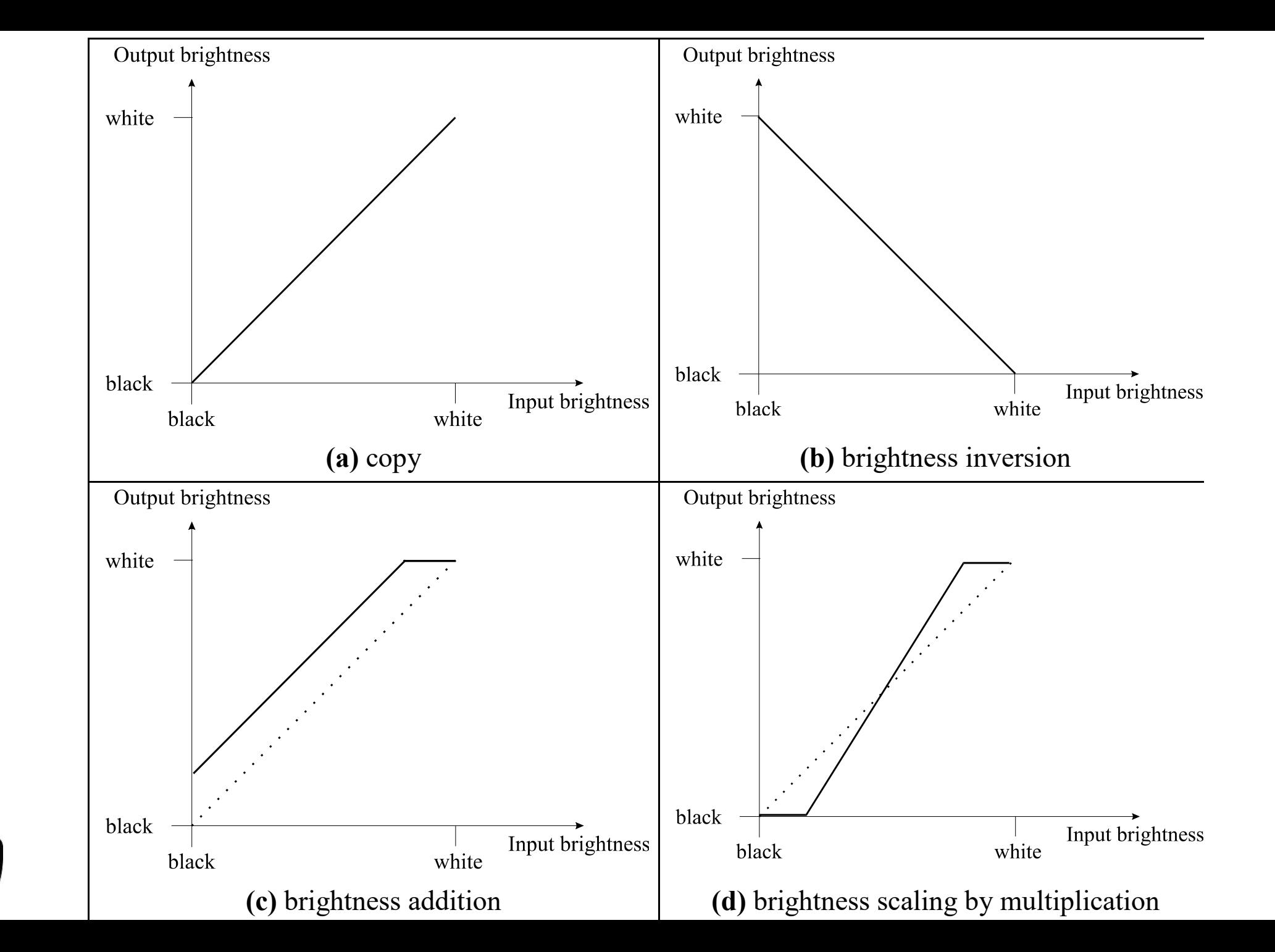

## Applying exponential and logarithmic point operators

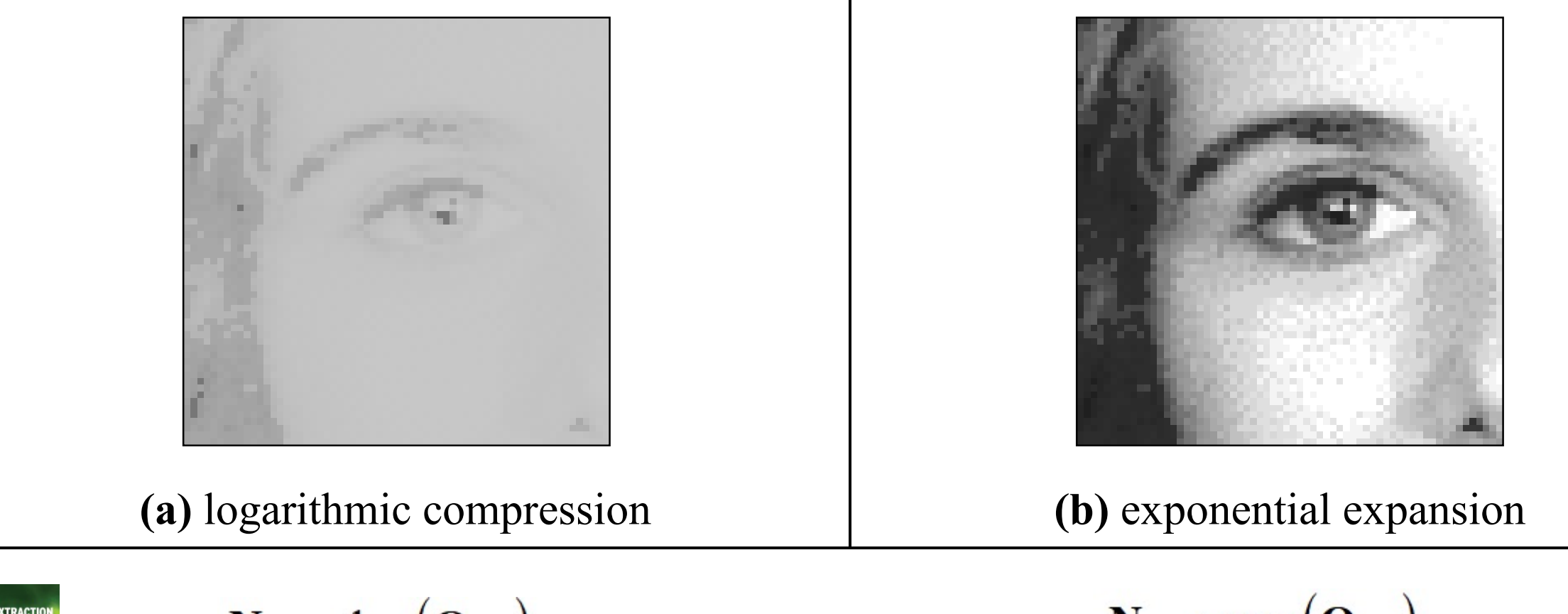

$$
\mathbf{N}_{x,y} = \log\left(\mathbf{O}_{x,y}\right)
$$
  
Brightness compressic

$$
\mathbf{N}_{x,y} = \exp\left(\mathbf{O}_{x,y}\right)
$$

ghtness compression and a set of the Brightness expansion

## Intensity normalisation - function

Aim is to use all available grey levels for display

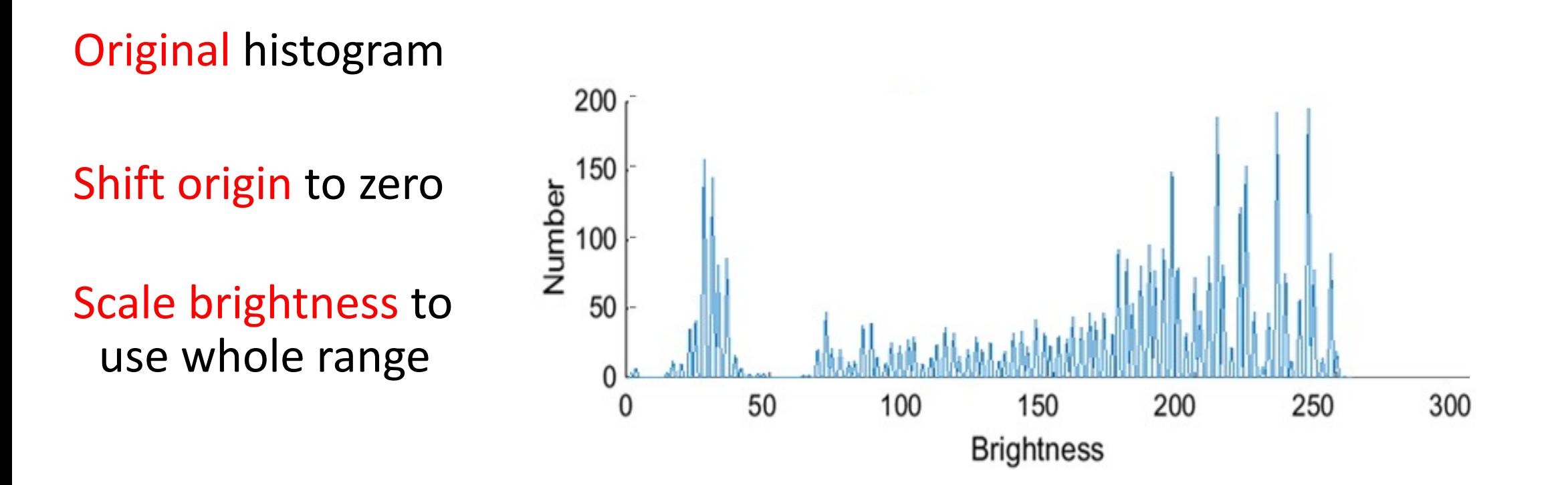

## Intensity normalisation

$$
N_{x,y} = \frac{Nmax - Nmin}{Omax - Omin} \times (O_{x,y} - Omin) + Nmin
$$

new image **N**; old image **O**; co-ordinates *x*, *y*  minimum new **N***min* maximum new **N***max* minimum original **O***min* maximum original **O***max*

$$
\mathbf{N}_{x,y} = \frac{255}{\mathbf{O}max - \mathbf{O}min} \times (\mathbf{O}_{x,y} - \mathbf{O}min)
$$

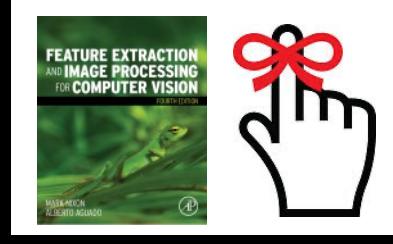

Avoids need for parameter choice

# Intensity normalisation and Intensity normalisation and equalisation histogram equalisation histogram

**FEATURE EXTRACTION**<br>WO **IMAGE PROCESSIN** 

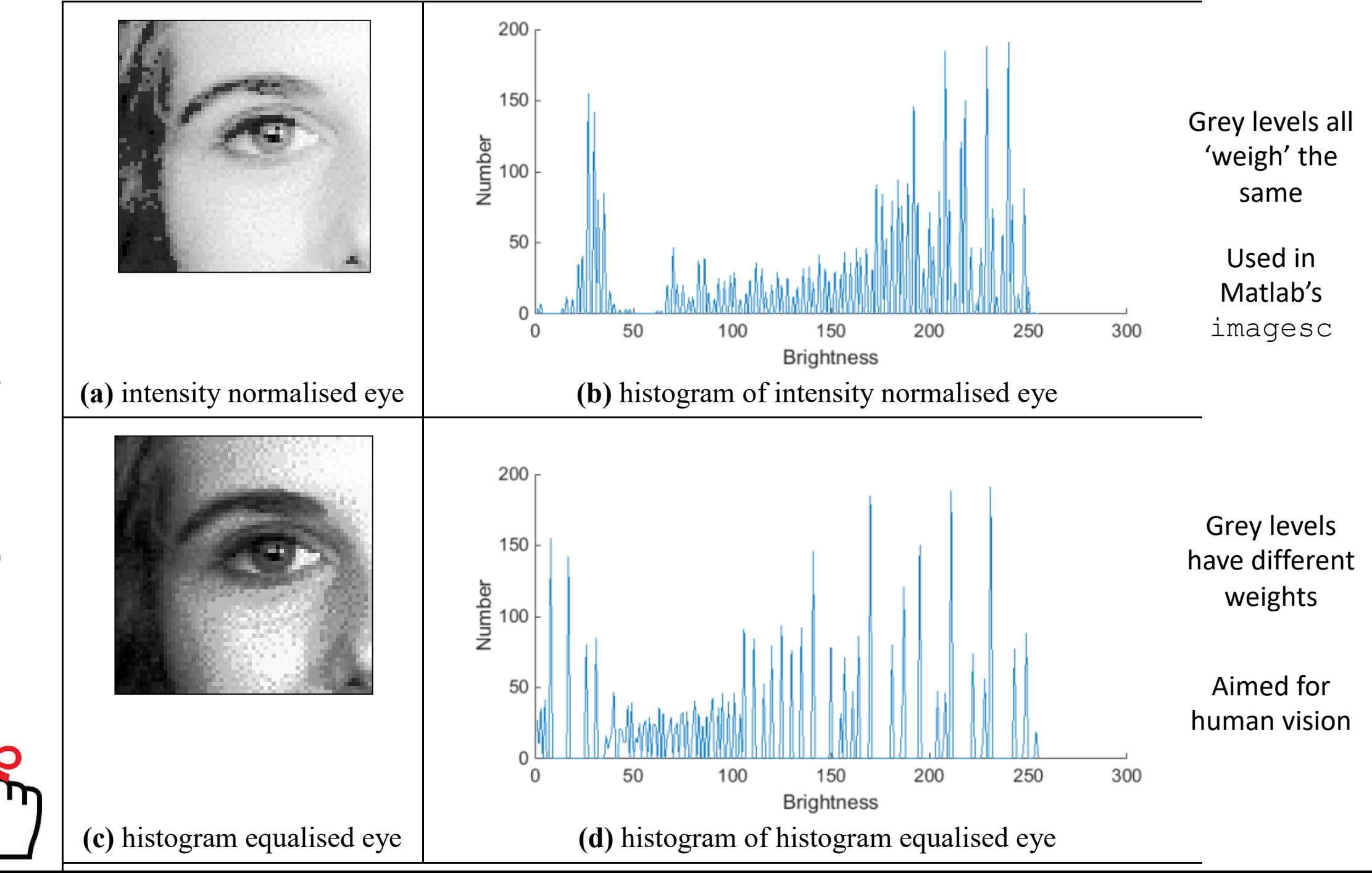

### Histogram Equalisation – aim is a flat histogram

*N*<sup>2</sup> points in the image; the sum of points per level is equal in equalised and original image

cumulative histogram up to level *p* should be transformed to cover up to the level *q*

number of points per level in the output picture

#### cumulative histogram of the output picture

$$
\sum_{l=0}^{M} \mathbf{O}(l) = \sum_{l=0}^{M} \mathbf{N}(l)
$$
\n
$$
\sum_{l=0}^{p} \mathbf{O}(l) = \sum_{l=0}^{q} \mathbf{N}(l)
$$
\n
$$
\mathbf{N}(l) = \frac{N^{2}}{\mathbf{N} \cdot m a x - \mathbf{N} \cdot m m}
$$
\n
$$
\sum_{l=0}^{q} \mathbf{N}(l) = q \times \frac{N^{2}}{\mathbf{N} \cdot m a x - \mathbf{N} \cdot m m}
$$

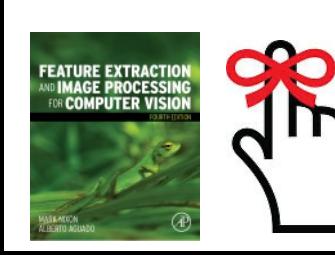

 $q = \frac{\mathbf{N}max - \mathbf{N}min}{N^2} \times \sum_{i=1}^{p} \mathbf{O}(l)$ mapping for the output pixels at level *q*  Often used in medical image analysis Effective … but … nonlinear and major problems with noise

## Applying intensity normalisation and histogram

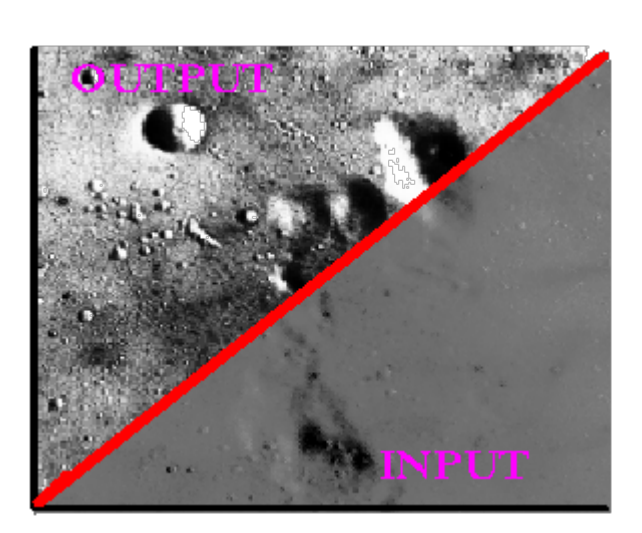

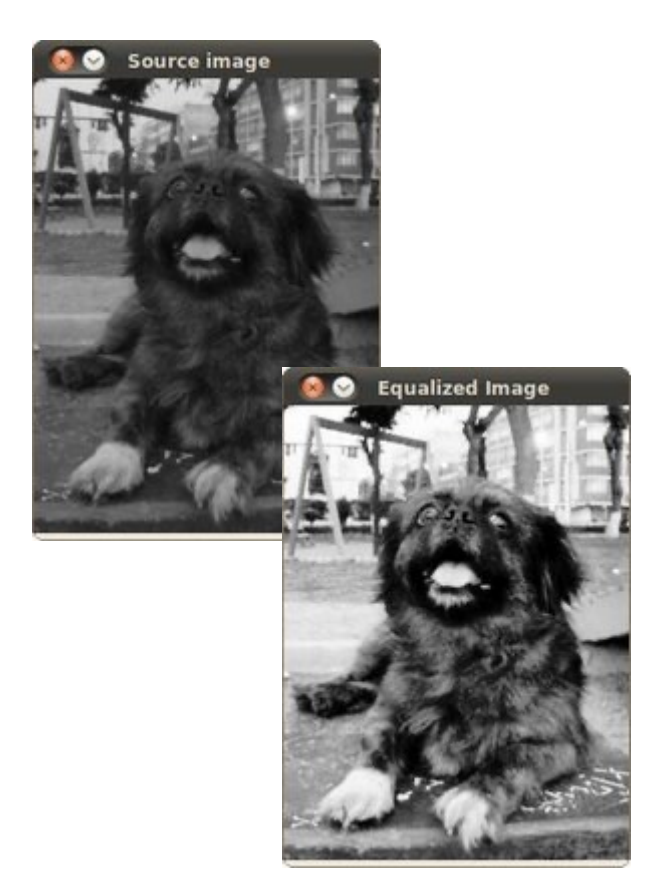

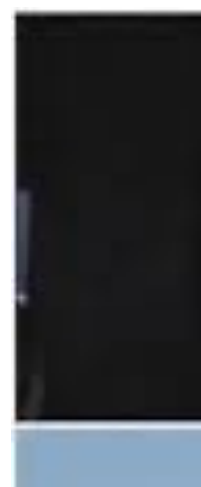

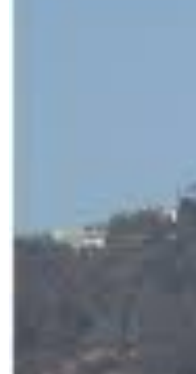

http://homepages.inf.ed.ac.uk/rbf/HIPR2/histeq.htm; http://docs.opencv.org/doc/tutorials/imgproc/histograms/histogram\_equalizati http://www.softpedia.com/get/Multimedia/Video/Other-VIDEO-Tools/Easy-Hist

## Thresholding an eye image

Thresholding selects points that exceed a chosen threshold

$$
\mathbf{N}_{x,y} = \begin{vmatrix} 255 & \text{if} & \mathbf{N}_{x,y} > \text{threshold} \\ 0 & \text{otherwise} \end{vmatrix}
$$

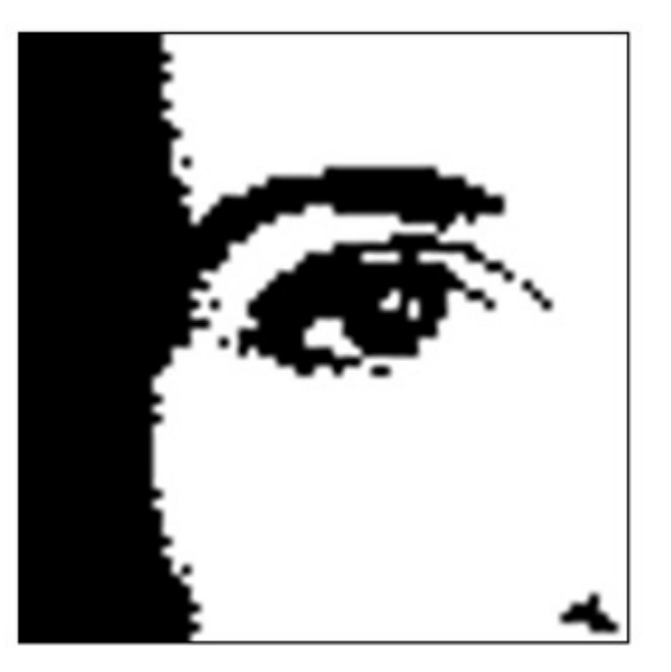

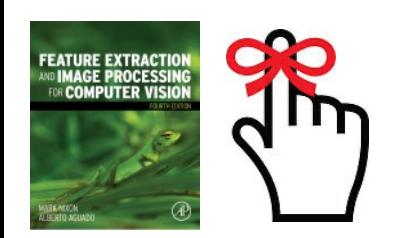

## Thresholding an eye image: manual vs automatic

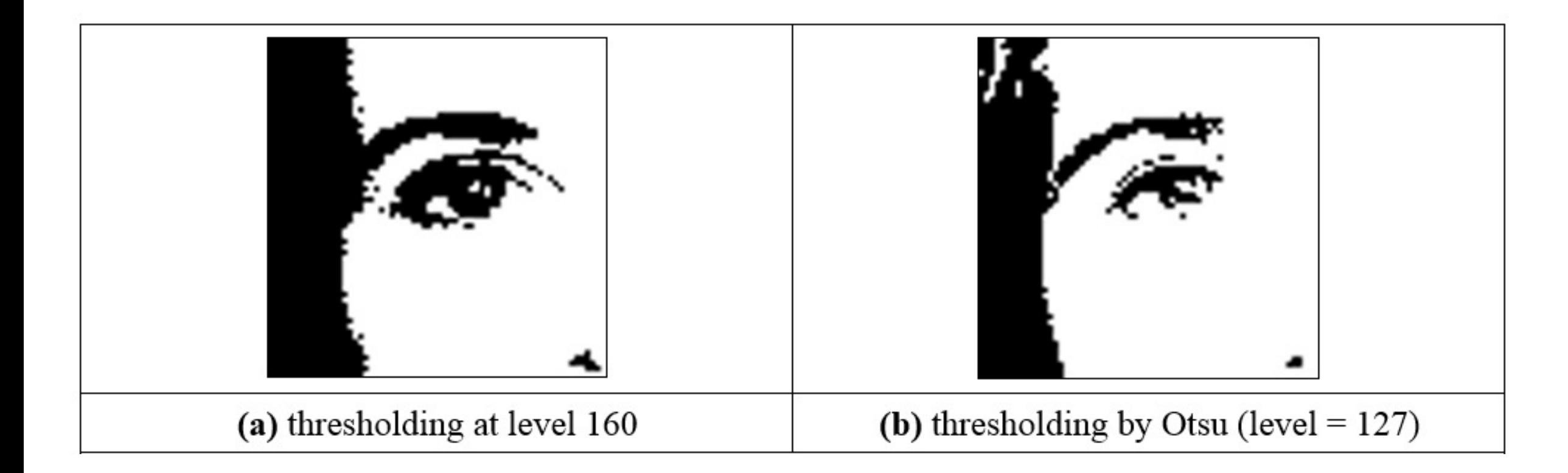

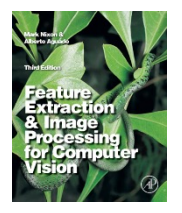

Is optimal thresholding a myth??

## Thresholding an image of a walking subject

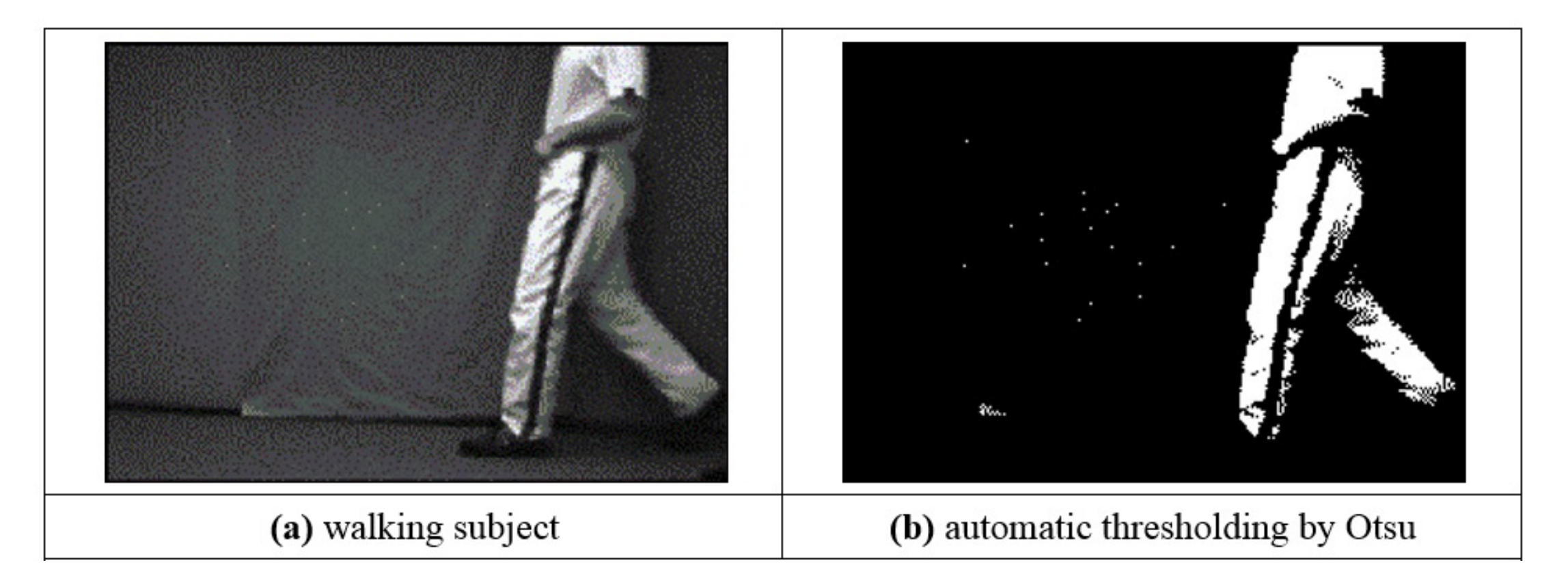

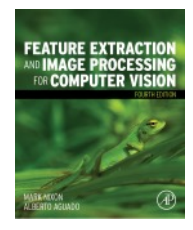

Many consider that shape concerns a higher level

# Advanced thresholding Optimal threshold Frequency Conventional threshold Peak<sub>1</sub> Peak Gre

https://www.cs.auckland.ac.nz/courses/compsci773s1c/lectures/ImageProcessi

## Main points so far

- 1. point operators are largely about image display
- 2. concern histogram manipulation
- 3. thresholding used a lot
- 4. intensity normalisation used for display

Need sets of points. That's group operators, coming next.

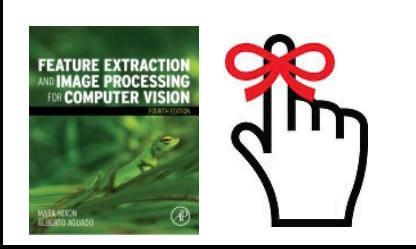

## Other thresholding techniques…

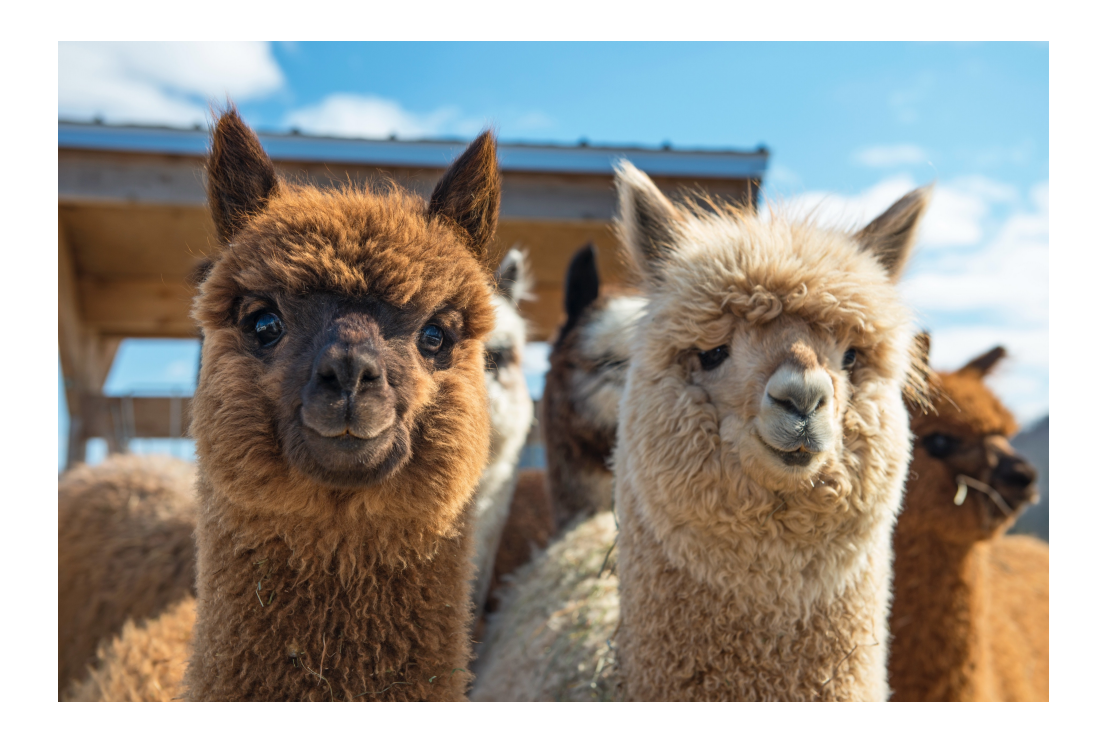